## SAP ABAP table CRMC\_BUAG\_PAYM {Payment Methods}

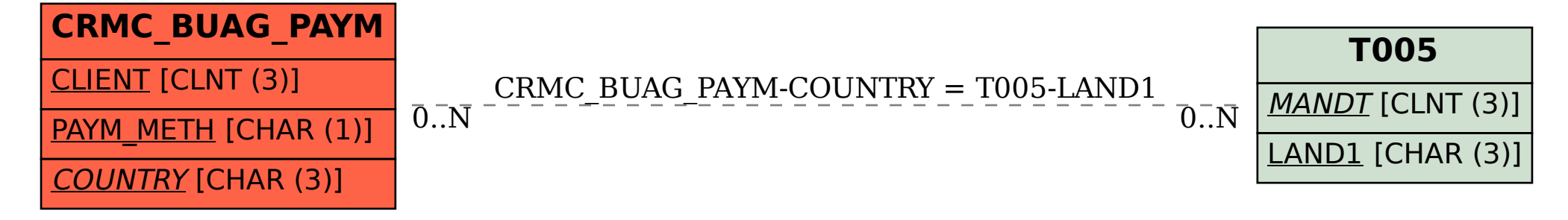